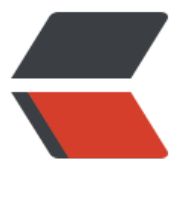

链滴

## Servlet 怎么样才能[得到](https://ld246.com)完整的 Http 请求输 入流

作者: zonghua

- 原文链接:https://ld246.com/article/1474598885679
- 来源网站: [链滴](https://ld246.com/member/zonghua)
- 许可协议:[署名-相同方式共享 4.0 国际 \(CC BY-SA 4.0\)](https://ld246.com/article/1474598885679)

<p>象这样只能得到请求体,不能获取到包括头部的整个二进制数据</p> <pre><code class="highlight-chroma"><span class="highlight-line"><span class="highlight cl"> @Override </span></span><span class="highlight-line"><span class="highlight-cl"> protected void ervice(HttpServletRequest req, HttpServletResponse resp) throws ServletException, IOExcepti n { </span></span><span class="highlight-line"><span class="highlight-cl"> OutputStrea Writer osw = new OutputStreamWriter(resp.getOutputStream()); </span></span><span class="highlight-line"><span class="highlight-cl"> InputStream s = req.getInputStream(); </span></span><span class="highlight-line"><span class="highlight-cl"> osw.write(Co stant.TEST\_WEBSOCKET\_PAGE); </span></span><span class="highlight-line"><span class="highlight-cl"> osw.flush(); </span></span><span class="highlight-line"><span class="highlight-cl"> } </span></span></code></pre> <p>处理 Http 是 Web 容器的工作, AJP 将数据传给 Servlet 就已经是解析过的对象, 因此不能直 获取到原本的内容</p> <p>自己再拼接回去咯 :satisfied:</p> <pre><code class="highlight-chroma"><span class="highlight-line"><span class="highlight cl">GET http://www.ruanyifeng.com/static/themes/theme\_scrapbook/theme\_scrapbook.css H TP/1.1 </span></span><span class="highlight-line"><span class="highlight-cl">Host: www.ruanyif ng.com </span></span><span class="highlight-line"><span class="highlight-cl">Connection: keep alive </span></span><span class="highlight-line"><span class="highlight-cl">User-Agent: Mozil a/5.0 (Windows NT 10.0; WOW64) AppleWebKit/537.36 (KHTML, like Gecko) Chrome/53.0.27 5.116 Safari/537.36 </span></span><span class="highlight-line"><span class="highlight-cl">Accept: text/css,\*/ ;q=0.1 </span></span><span class="highlight-line"><span class="highlight-cl">Referer: http://w w.ruanyifeng.com/blog/2016/08/http.html </span></span><span class="highlight-line"><span class="highlight-cl">Accept-Encoding: gzip, deflate, sdch </span></span><span class="highlight-line"><span class="highlight-cl">Accept-Language:  $zh-CN,zh;q=0.8$ </span></span><span class="highlight-line"><span class="highlight-cl">Cookie: ga=GA1. .1640937992.1474458063 </span></span></code></pre> <pre><code class="highlight-chroma"><span class="highlight-line"><span class="highlight  $cl" >$  public static final byte[] PROTOCOL BYTES = " HTTP/1.1\r\n".getBytes(); </span></span><span class="highlight-line"><span class="highlight-cl"> public static fina byte[] CRLF BYTES = "\r\n".getBytes(); </span></span><span class="highlight-line"><span class="highlight-cl"> public static fina byte BLANK BYTE =  $'$  : </span></span><span class="highlight-line"><span class="highlight-cl"> public static fina byte[] COLON BYTES = ": ".getBytes(); </span></span><span class="highlight-line"><span class="highlight-cl"> public static fina byte QUESTION\_BYTE = '?'; </span></span><span class="highlight-line"><span class="highlight-cl"> </span></span><span class="highlight-line"><span class="highlight-cl"> public byte[] ge RequestRaw(HttpServletRequest req) throws IOException { </span></span><span class="highlight-line"><span class="highlight-cl"> ByteArrayOu putStream buffer = new ByteArrayOutputStream();

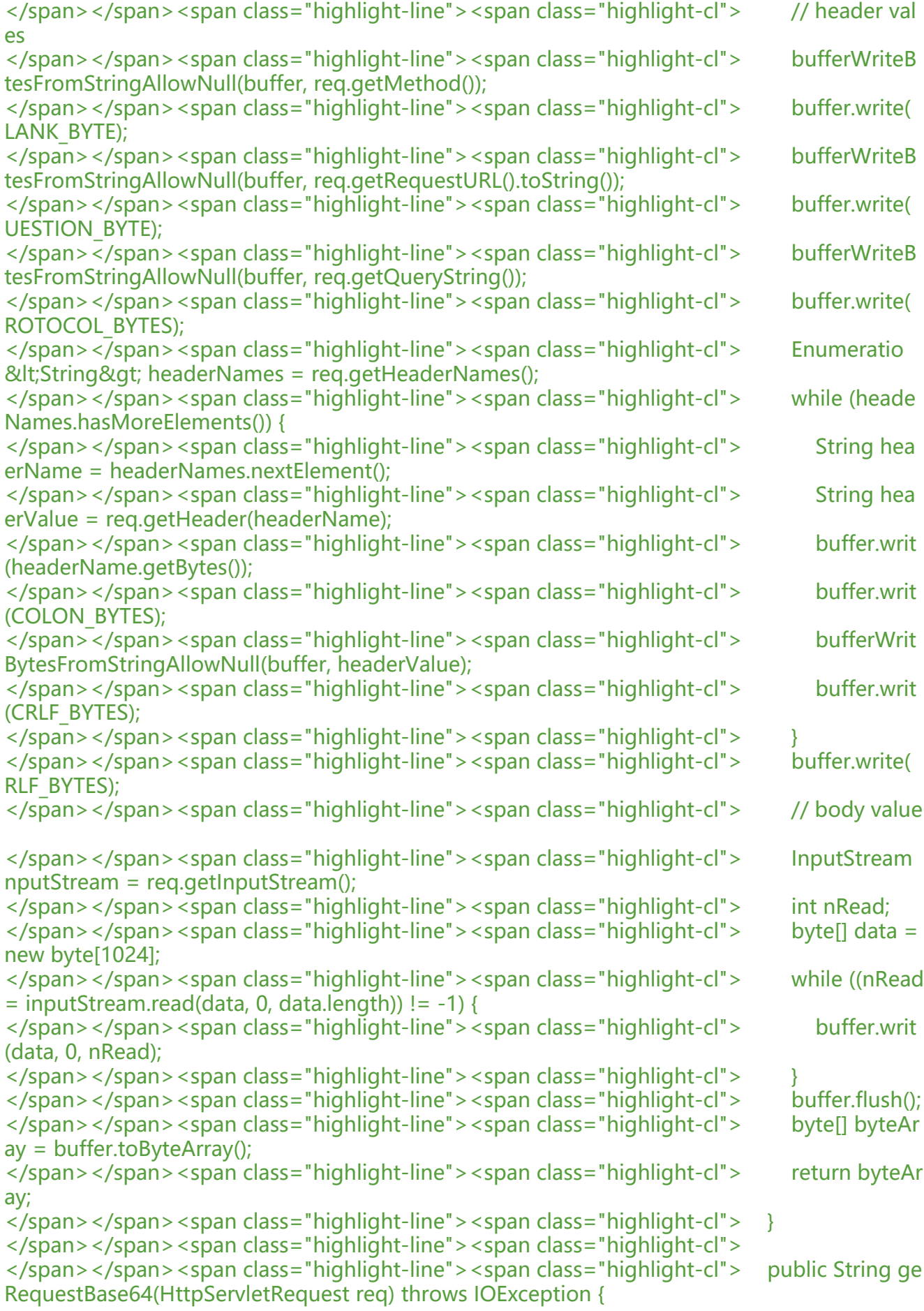

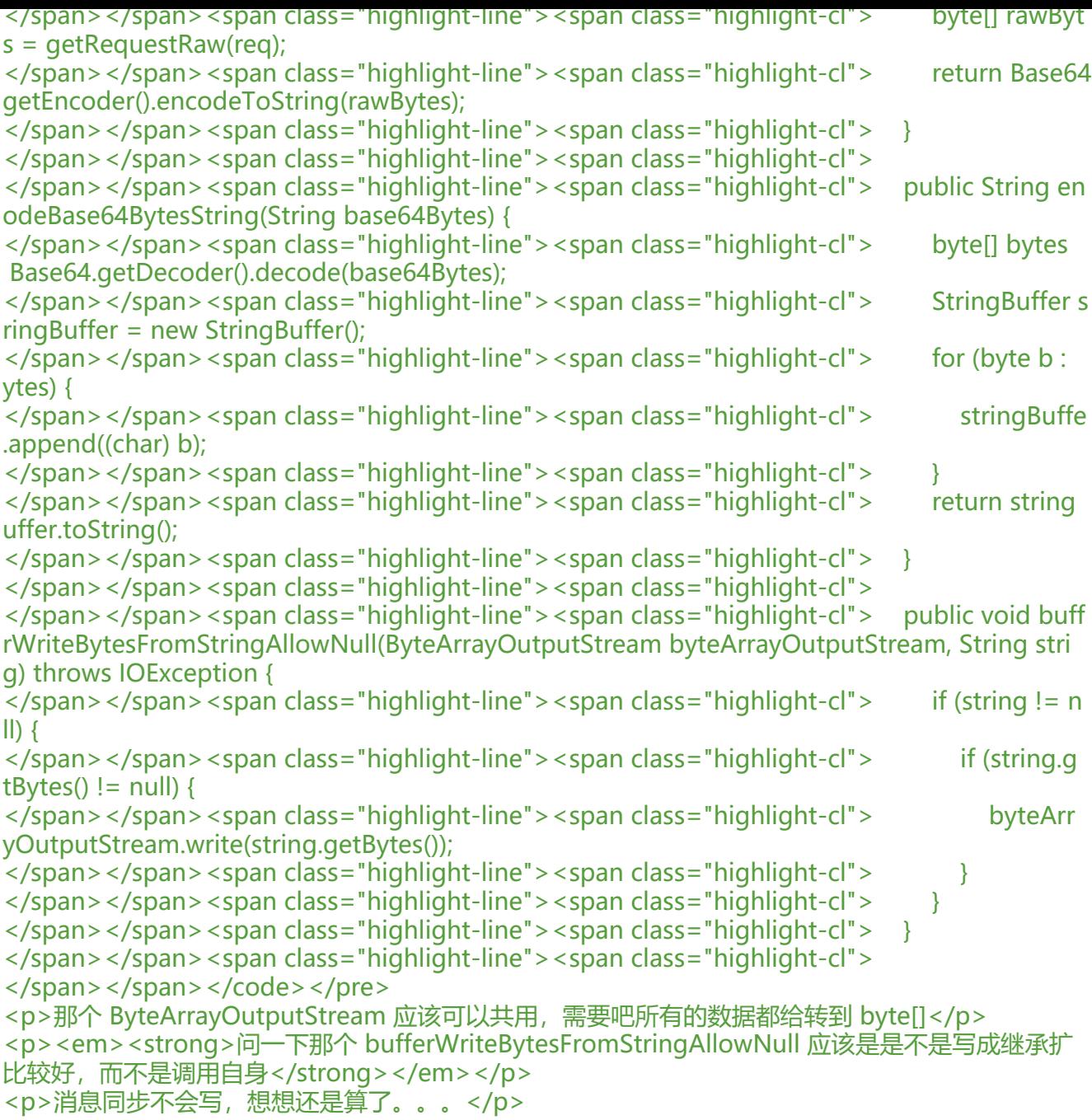